## Standard Functions

Standard Functions, or built-in functions, refer to specific functions by name. Functions are available to all users of a project. If a project is imported, the same files and functions, from the original project, is available to the cloned project.

## **Note**

1) Functions are code sensitive.

2) When you use functions, the string objects must be enclosed in single quotes.

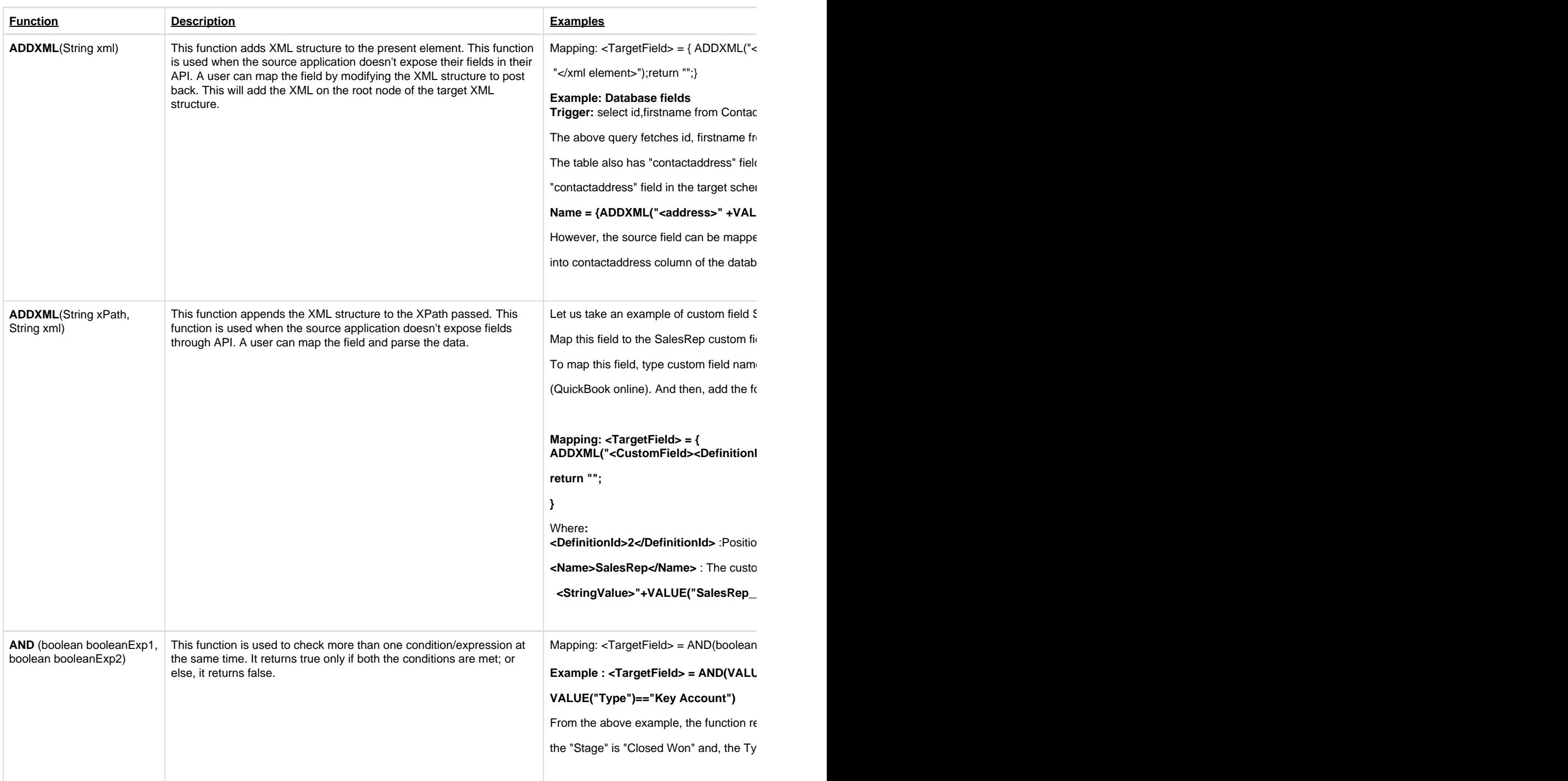

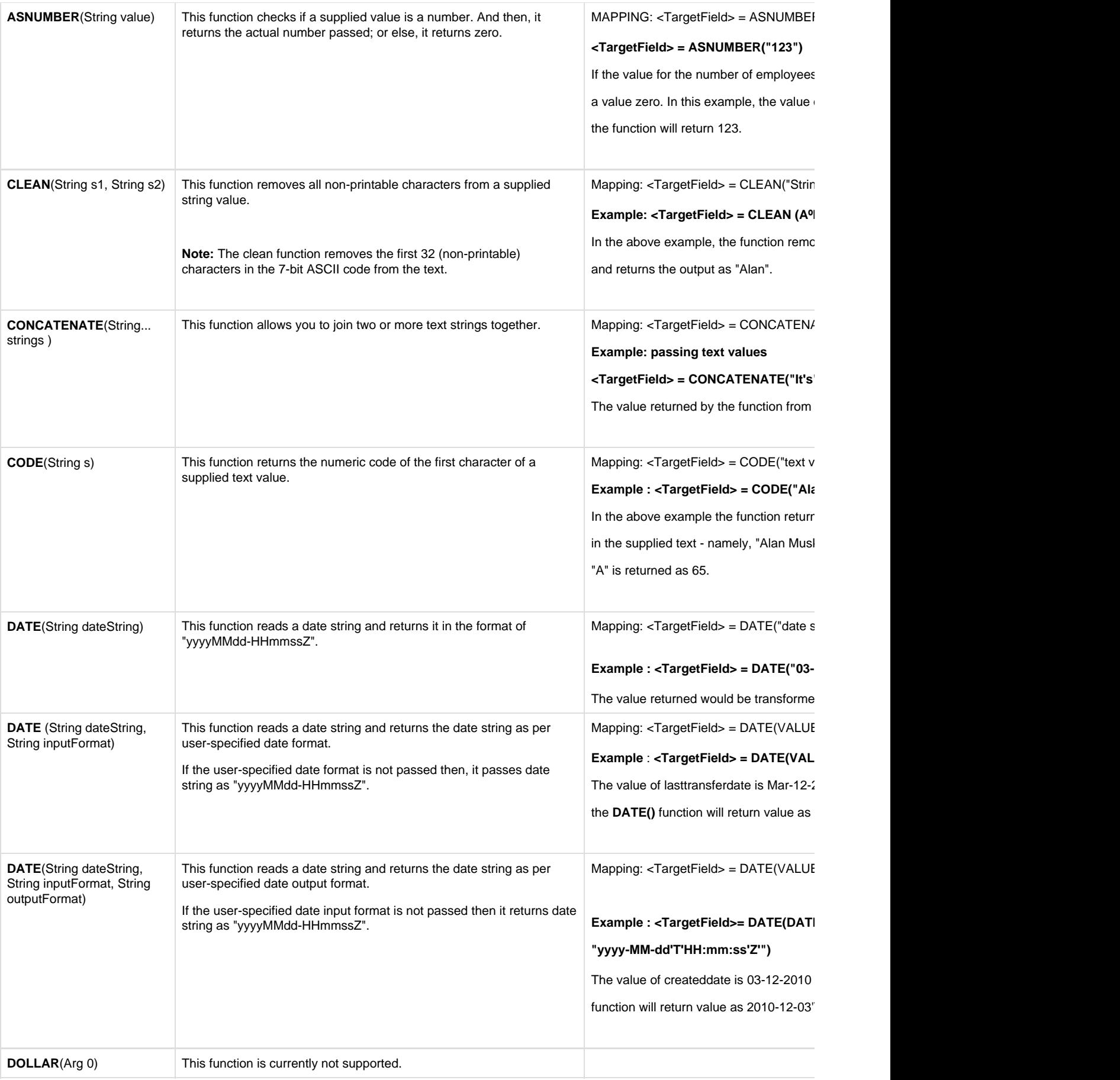

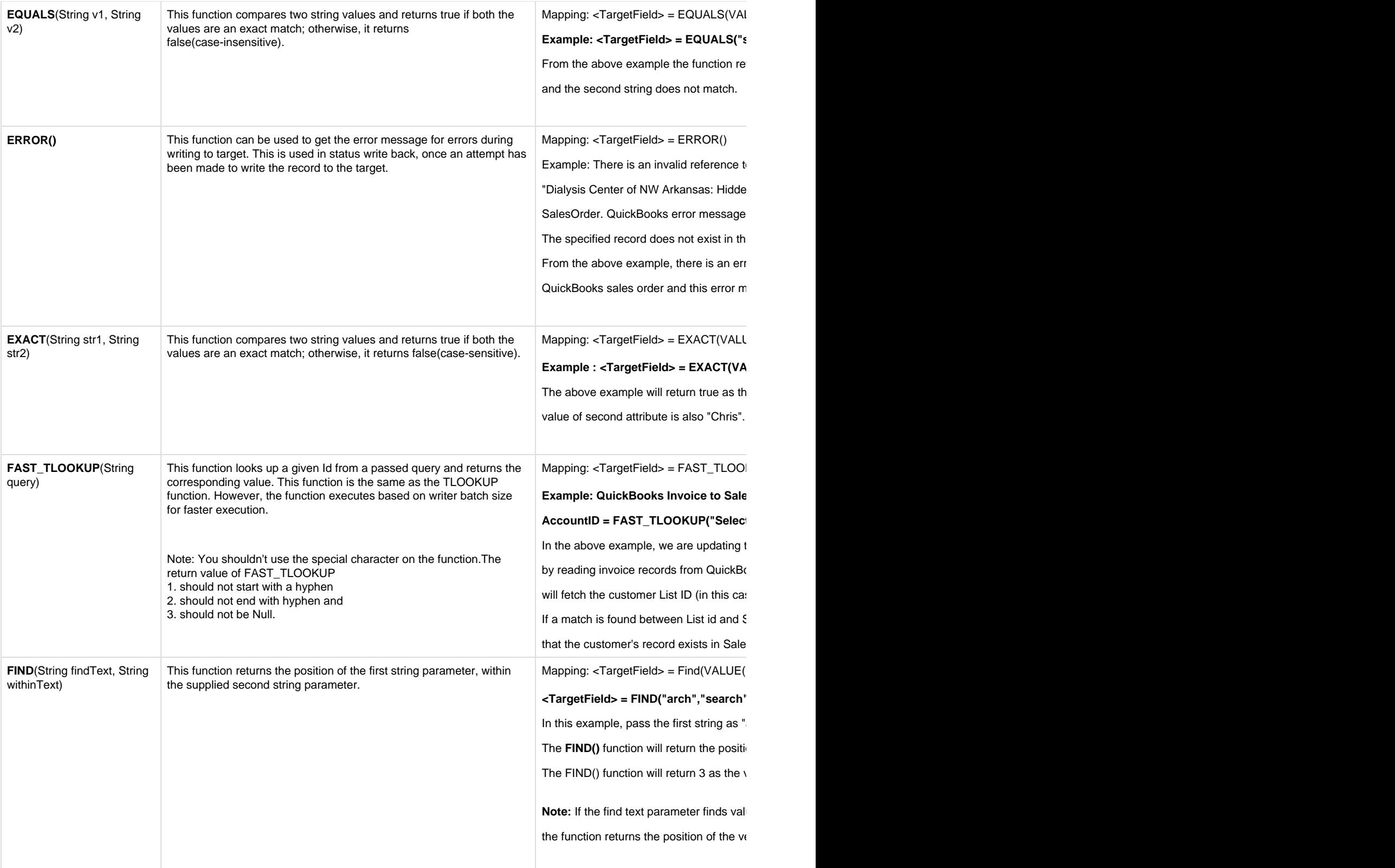

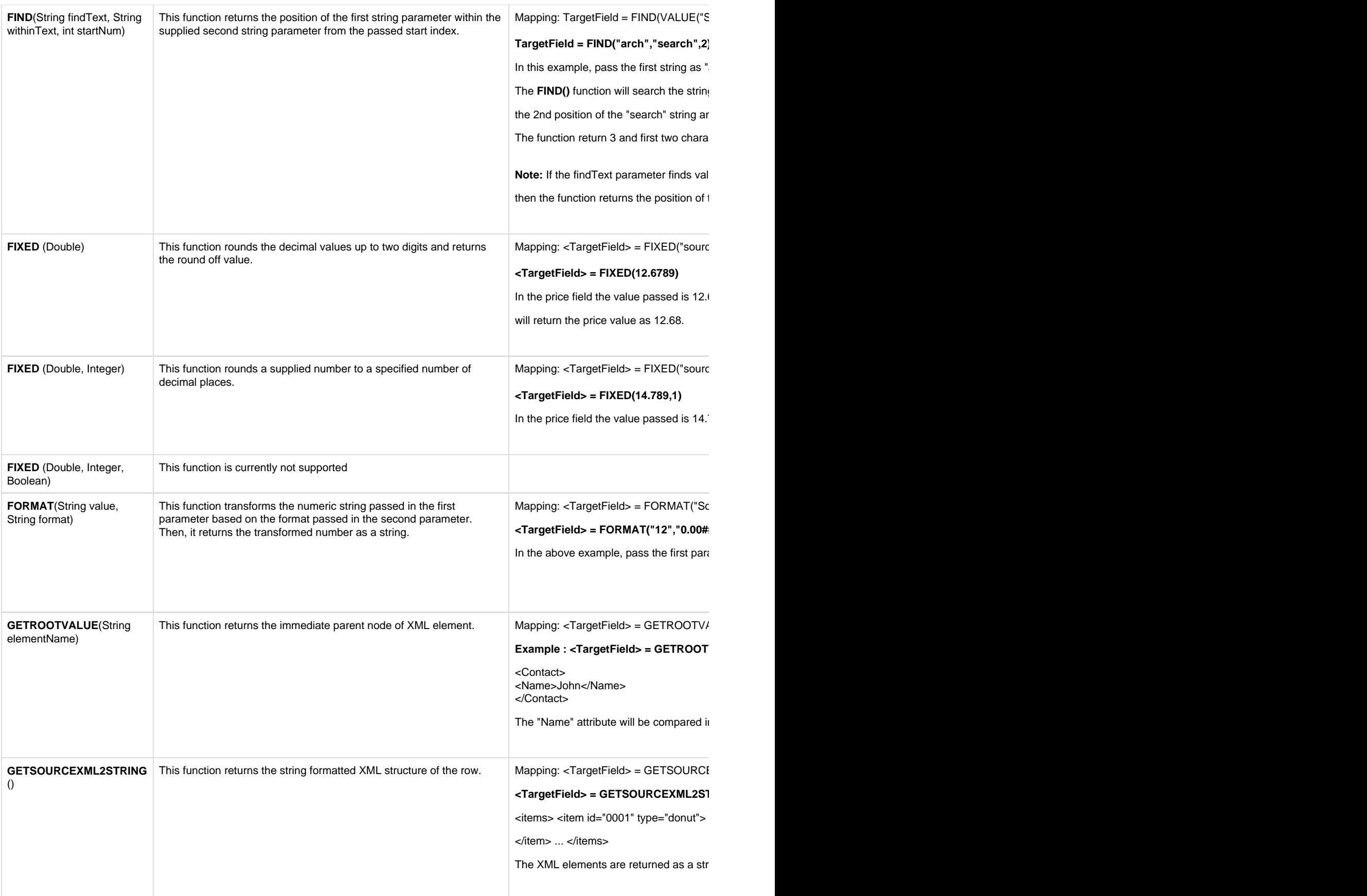

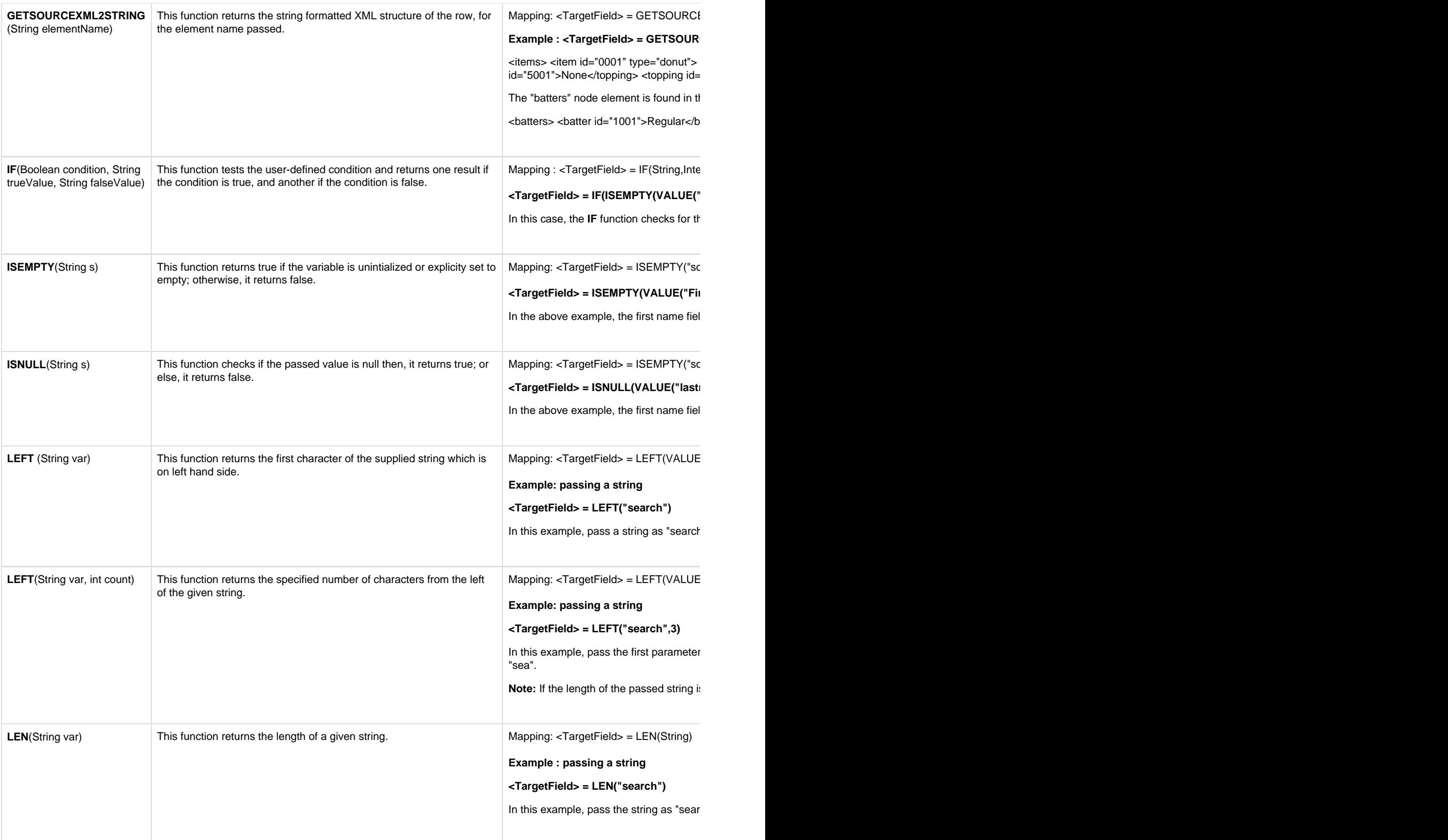

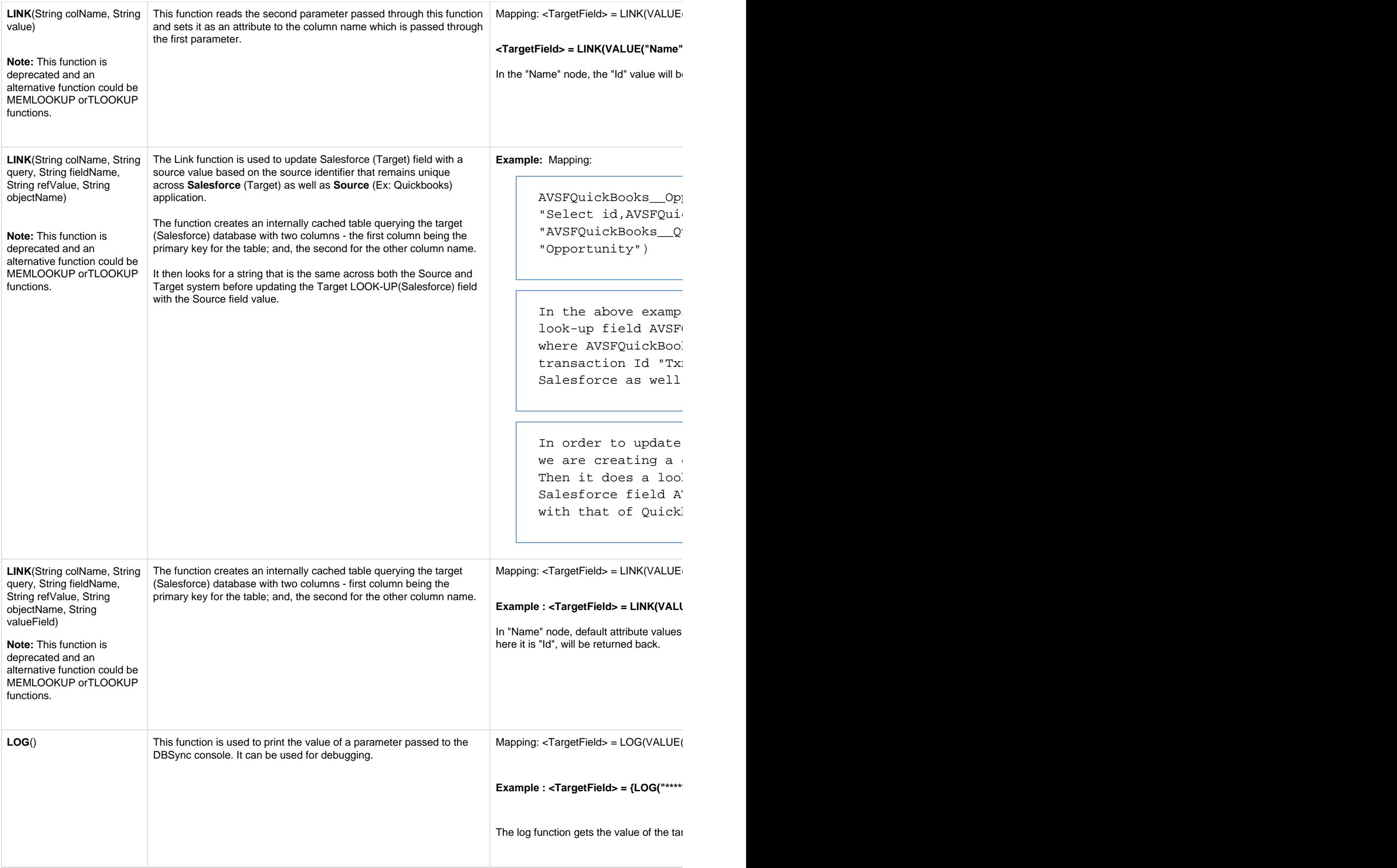

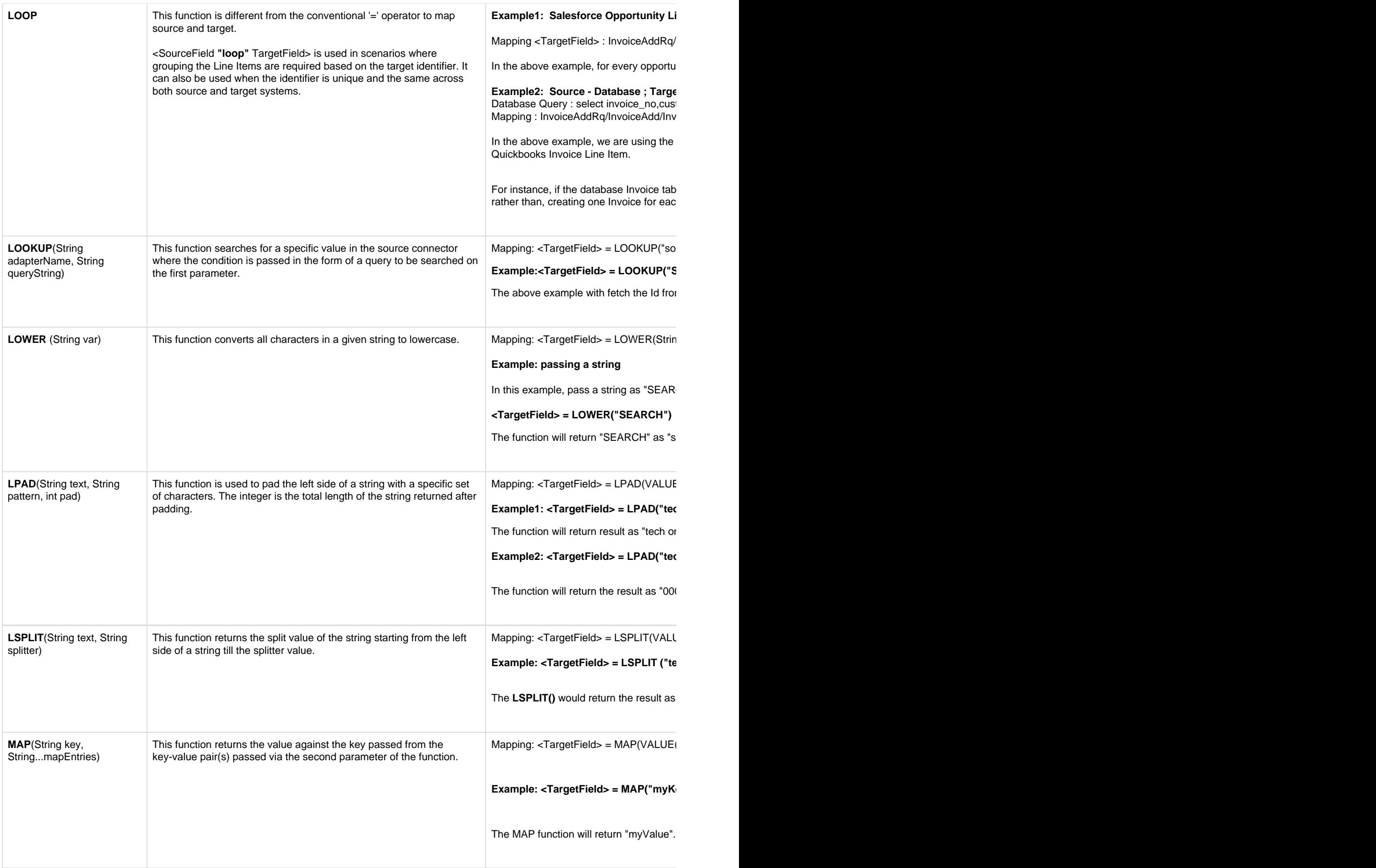

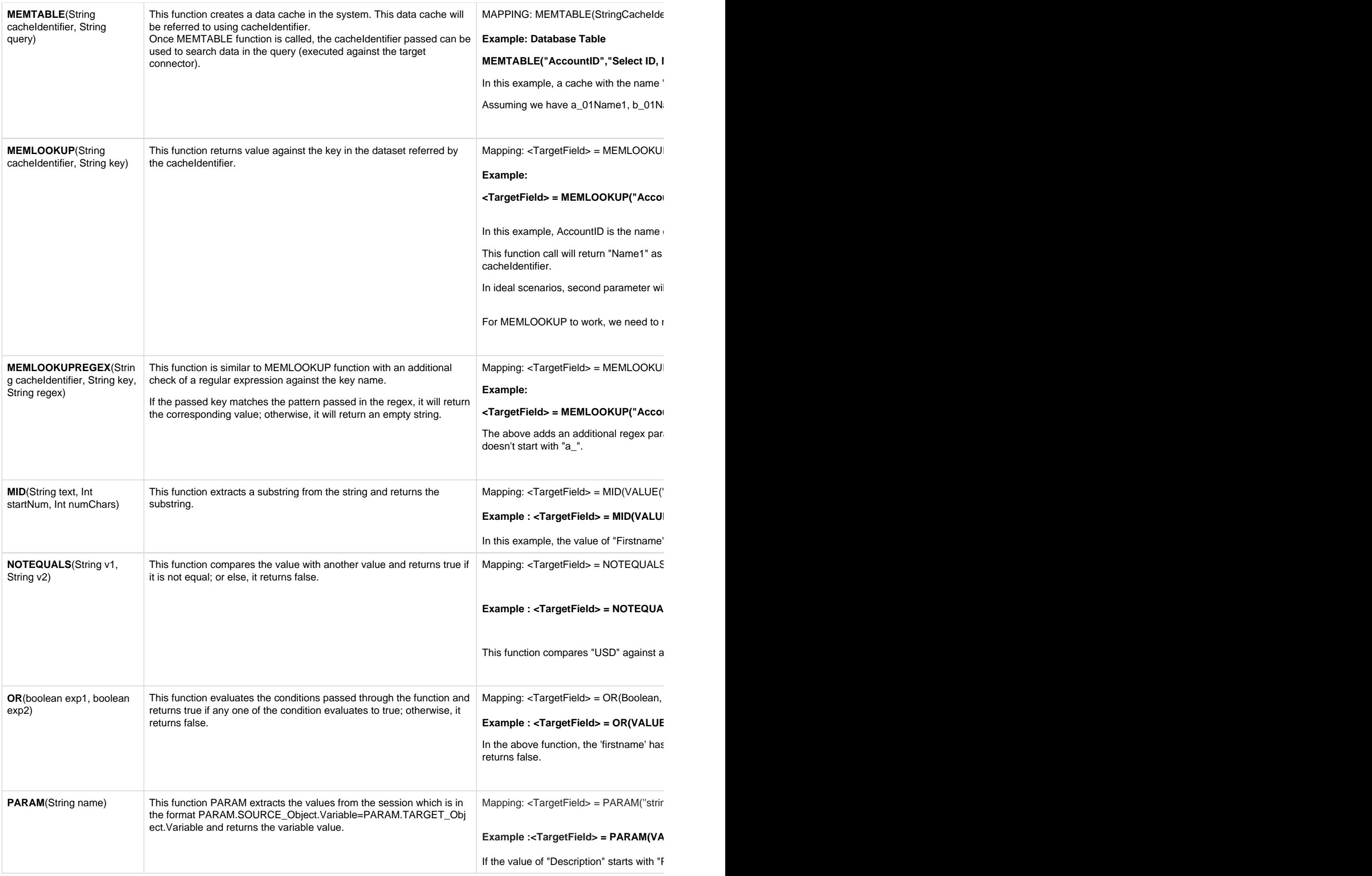

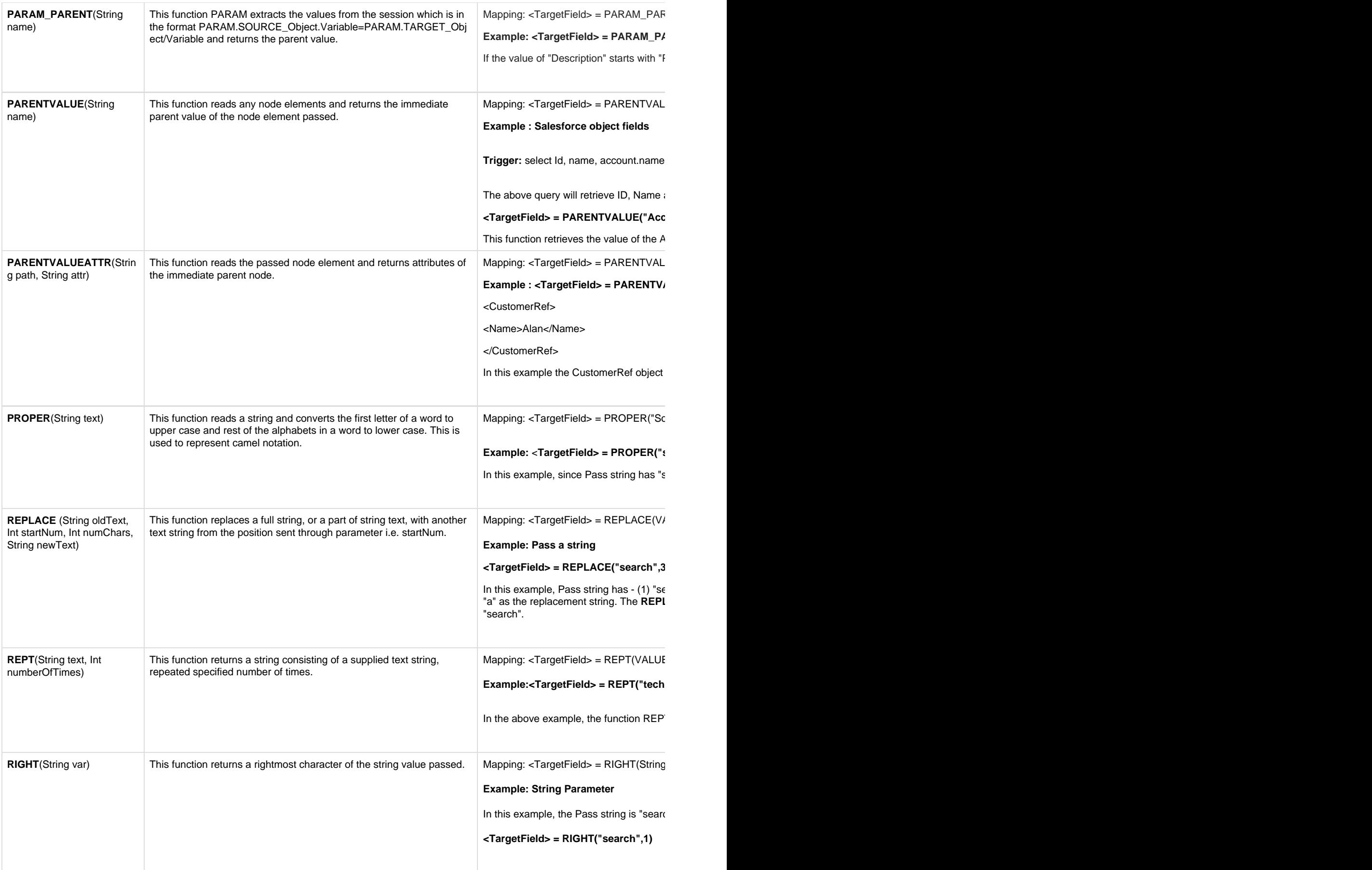

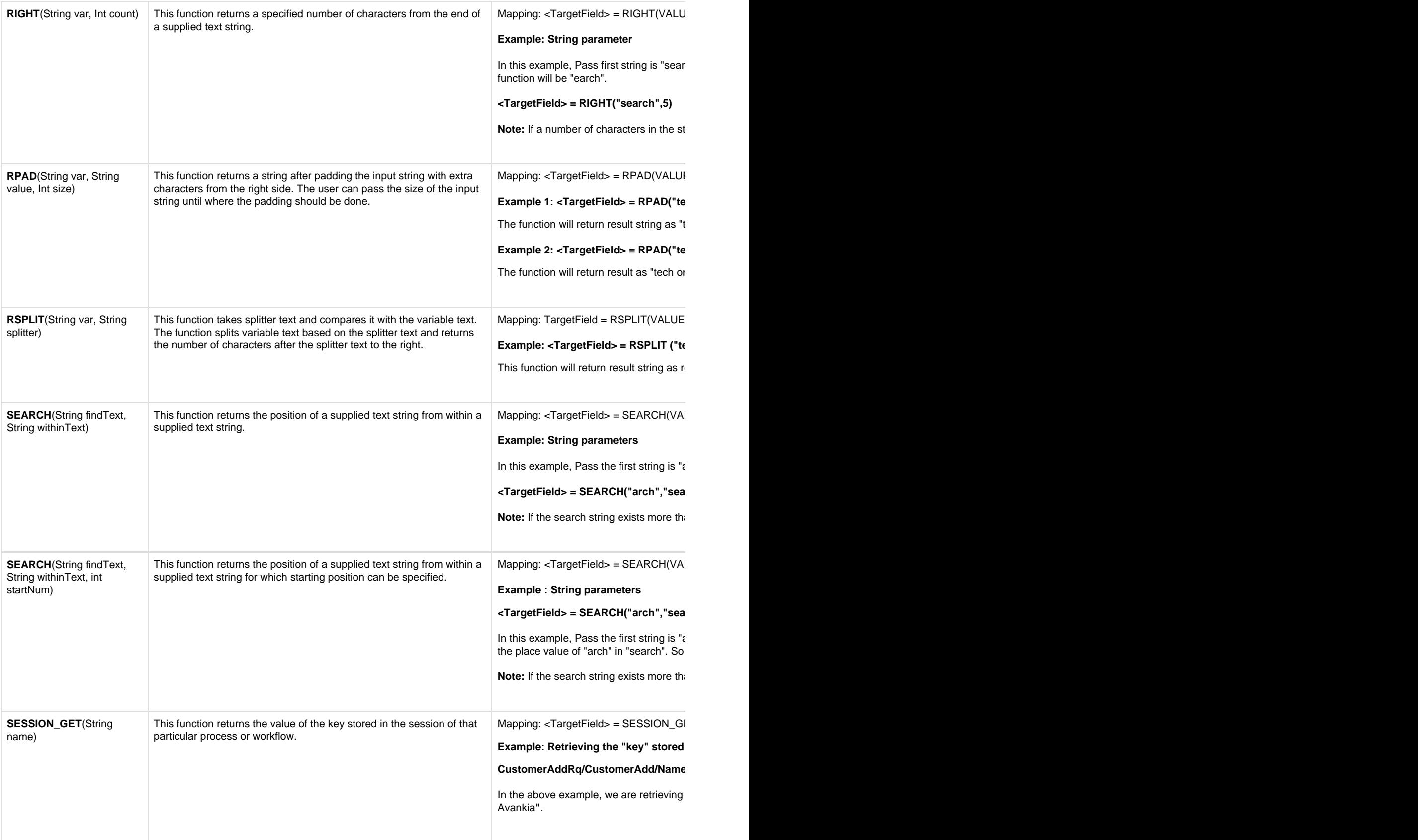

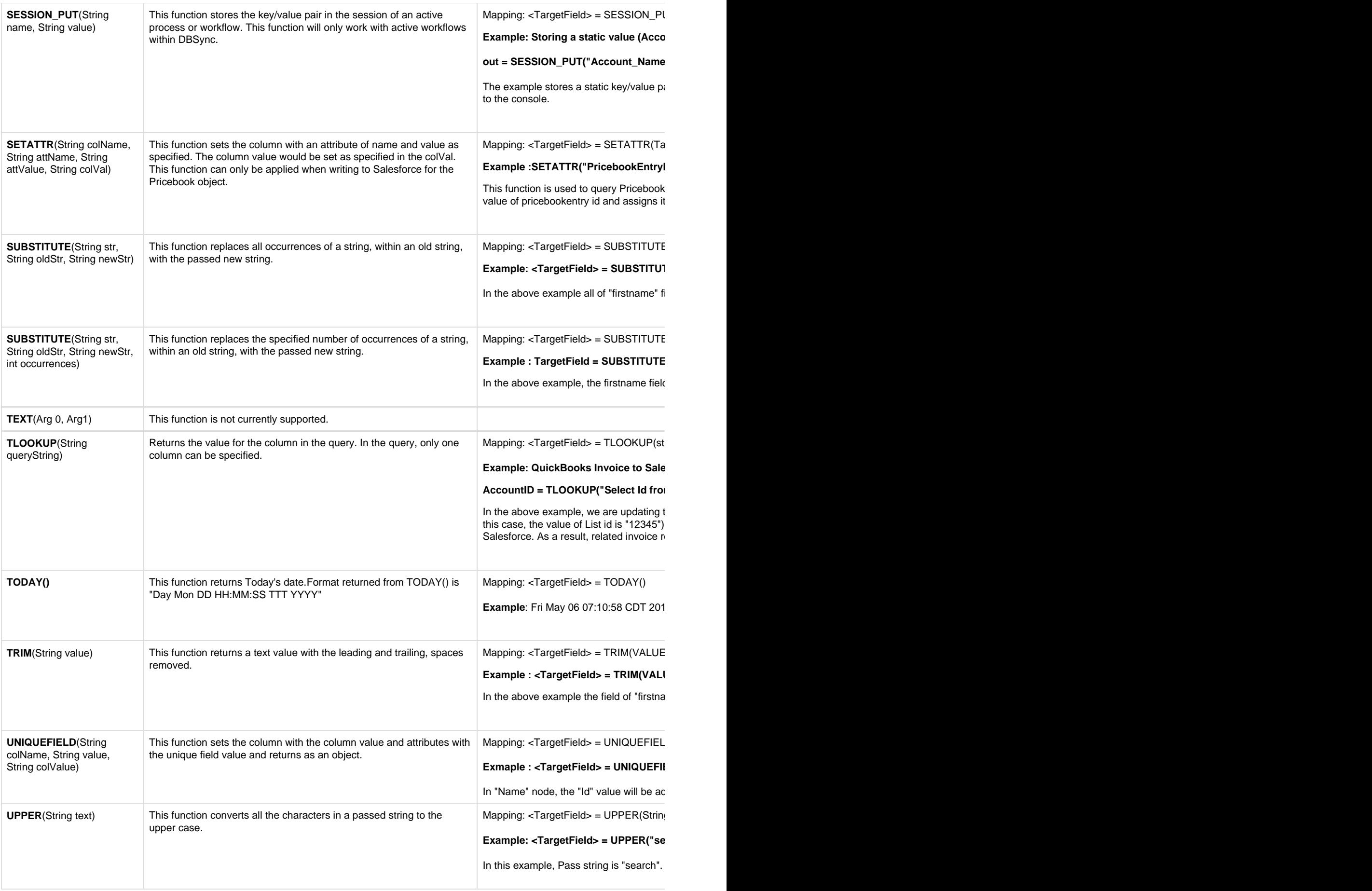

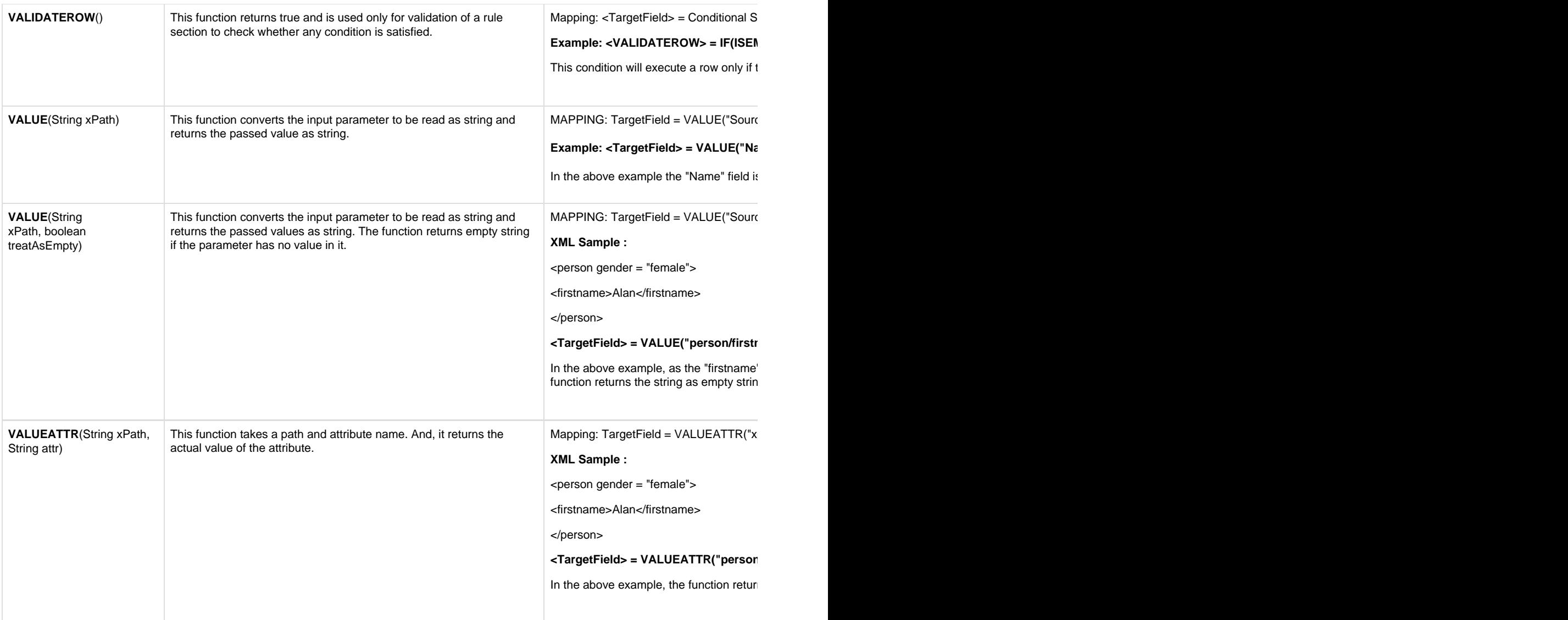